# skillsoft<sup>></sup> global knowledge...

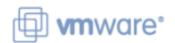

**VMware Workspace ONE: Skills for UEM** 

Varighed: 3 Days Kursus Kode: AWWS1S Version: 21.x

#### Beskrivelse:

In this three-day VMware Workspace ONE course, you learn how to apply the fundamental techniques for launching and maintaining an intelligence-driven, multi-platform endpoint management solution with VMware Workspace ONE®. Through a combination of hands-on labs, simulations, and interactive lectures, you will configure and manage the endpoint life cycle. After the three days, you will have the foundational knowledge for effectively implementing VMware Workspace ONE® UEM.

### Målgruppe:

Workspace ONE UEM operators and administrators Account managers Solutions architects Solutions engineers Sales engineers Consultants

#### Agenda:

- By the end of the course, you should be able to meet the following objectives:
- Explain the general features and functionality enabled with Workspace ONE UEM
- Summarize essential Workspace ONE administrative functions
- Summarize and implement common Workspace ONE integrations
- Explain the integration of Workspace ONE UEM with directory services
- Explain and deploy Workspace ONE edge services

- Onboard device endpoints into Workspace ONE UEM
- Securely deploy configurations to UEM managed devices
- Maintain environment and device fleet health
- Deploy applications to UEM managed devices
- Analyze a Workspace ONE UEM deployment

### Forudsætninger:

tlf.nr.: 44 88 18 00

#### Indhold:

1 Course Introduction • Outline the steps for setting up • Configure an Exchange Active Sync (EAS) autodiscovery in the Workspace ONE UEM profile in the Workspace ONE UEM console · Introductions and course logistics Configure Workspace ONE® Boxer settings · Enroll an endpoint via the Workspace ONE Intelligent Hub app · Course objectives · Summarize the available email infrastructure integration models and describe 2 Platform Architecture • Summarize platform onboarding options their workflows · Summarize the features and functionality of 6 Managing Endpoints 10 Content Sharing Workspace ONE UEM • Explain the differences between device and • Describe the benefits of using Content • Outline the benefits of leveraging Workspace Gateway and the Content Gateway workflows user profiles ONE UEM · Describe policy management options for • Describe the benefits of integrating content · Recognize the core and productivity Windows 10 and macOS repositories with Workspace ONE UEM components that make up the Workspace ONE **UEM** platform · Configure a repository in the Workspace 7 Alternative Management Methods ONE UEM console 3 Administration · Describe the function and benefits of device staging 11 Maintenance · Explain the features and functions of Workspace ONE Hub Services · Configure product provisioning in the · Identify console tools that support Workspace ONE UEM console maintenance · Summarize hierarchical management structure Understand the benefits of deploying a • Analyze how to implement compliance Workspace ONE Launcher configuration to policies to protect environmental security Navigate and customize the Workspace ONE Android devices **UEM** console · Outline features and functions enabled by Workspace ONE Assist 8 Applications · Outline account options and permissions · Describe the features, benefits, and 12 Intelligence and Automation 4 Enterprise Integrations capabilities of application management in Workspace ONE UEM · Outline the functionality enabled by · Outline the process and needs to integrate Workspace ONE Intelligence • Understand and configure deployment with directory services settings for public, internal, and paid applications in the Workspace ONE UEM · Summarize and deploy automation · Explain certificate authentication and console practical implementation with Workspace ONE • Describe the functions and benefits of using · Describe the benefits of using Apple compliance policies • Explain the benefits of integrating an email **Business Manager Content integration** SMTP service into the Workspace ONE UEM console · Explain the use-case for Freestyle · Describe the benefits of using Orchestrator and understand Freestyle **5** server-to-client software distribution Workflows Onboarding

· List the functions and benefits of the

Workspace ONE Software Development Kit

· Outline the capabilities of sensors and

scripts and the steps for creating them

 Outline the prerequisite configurations in the Workspace ONE UEM environment for onboarding devices for management (SDK)

- 9 Device Email
- Outline email clients supported by Workspace ONE UEM

## Flere Informationer:

For yderligere informationer eller booking af kursus, kontakt os på tlf.nr.: 44 88 18 00 training@globalknowledge.dk

www.globalknowledge.com/da-dk/

Global Knowledge, Stamholmen 110, 2650 Hvidovre

tlf.nr.: 44 88 18 00